## HOW TO FIX .NET FRAMEWORK VERSION INSTALLATION ERROR

[1.0]

CRIMSEN [03/11/2021]

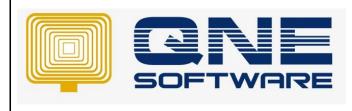

| REV. No | Nature of Change | Prepared By  | Prepared Date | Reviewed &<br>Approved by |
|---------|------------------|--------------|---------------|---------------------------|
| 1.0     | Creation         | Crimsen Than | 03/11/2021    |                           |
|         |                  |              |               |                           |
|         |                  |              |               |                           |
|         |                  |              |               |                           |
|         |                  |              |               |                           |
|         |                  |              |               |                           |
|         |                  |              |               |                           |
|         |                  |              |               |                           |
|         |                  |              |               |                           |
|         |                  |              |               |                           |
|         |                  |              |               |                           |
|         |                  |              |               |                           |
|         |                  |              |               |                           |

Doc No : 1

Amendment Record

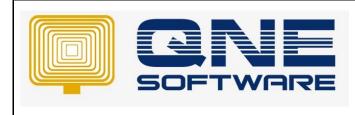

Product : QNE Optimum

Version: 1.00

## SCENARIO

When QNE Business Solutions is doubled clicked to run, prompt out the error message as below:

This application could not be started.

This application requires one of the following versions of the .NET Framework: .NET Framework 4.7.X

For example, .NET Framework 4.7.2

Do you want to install this .NET Framework version now?

| Application.exe - This application could not be started. |                                                                                                    |  |  |
|----------------------------------------------------------|----------------------------------------------------------------------------------------------------|--|--|
| 8                                                        | This application requires one of the following versions of the .NET<br>Framework:<br>.NETFramework,Version=v4.7.X<br>Do you want to install this .NET Framework version now? |  |  |
|                                                          | Yes No                                                                                                    |  |  |

## SOLUTION

1. To install, click **Yes** or go to link below:

https://dotnet.microsoft.com/download/dotnet-framework

2. Recommend to install version above 4.7.2

Ho

Product : QNE Optimum

```
Doc No : 1
```

Version: 1.00

Microsoft .NET Why.NET - Features - Learn - Docs - Downloads Community - LIVE TV

All Microsoft 🗟

| ome > Download > .NET Framework                                                                                                    |                                                                                                    |                   |                           |                          |  |  |
|----------------------------------------------------------------------------------------------------|----------------------------------------------------------------------------------------------------|-------------------|---------------------------|--------------------------|--|--|
| AET Conf: Nov 9-11 .NET 6 launches at .NET Conf 2021I Turne in, ask questions live, and learn about the new release. Save the date > X |                                                                                                    |                   |                           |                          |  |  |
| d<br>Q<br>G                                                                                                    |                                                                                                    | NET Framework     | 6 1 1<br>/indows<br>0 1 1 | <b>日</b><br>(本) 二 (<br>百 |  |  |
|                                                                                                    | The sure what to download? See recommended downloads for the latest version of .NET Supported versions | 4                 |                           |                          |  |  |
|                                                                                                    | Version                                                                                                | Release date      | End of support            |                          |  |  |
|                                                                                                    | NET Framework 4.2 (recommended)                                                                        | April 18, 2019    |                           |                          |  |  |
|                                                                                                    | (NET Framework 4.7.2                                                                                   | April 30, 2018    |                           |                          |  |  |
|                                                                                                    | .NET Framework 4.7.1                                                                                   | October 17, 2017  |                           |                          |  |  |
|                                                                                                    | .NET Framework 4.7                                                                                     | April 05, 2017    |                           |                          |  |  |
|                                                                                                    | .NET Framework 4.6.2                                                                                   | August 02, 2016   |                           |                          |  |  |
|                                                                                                    | .NET Framework 4.6.1                                                                                   | November 30, 2015 | April 26, 2022            |                          |  |  |
|                                                                                                    | .NET Framework 4.6                                                                                     | July 20, 2015     | April 26, 2022            |                          |  |  |
|                                                                                                    | .NET Framework 4.5.2                                                                                   | May 05, 2014      | April 26, 2022            |                          |  |  |
|                                                                                                    | NET Framework 3.5 SP1                                                                                  | November 18, 2008 | October 10, 2028          |                          |  |  |

3. Download .Net Framework Runtime

| Download .NET Framework 4.8                   |                                                                                                    |  |  |  |
|-----------------------------------------------|----------------------------------------------------------------------------------------------------|--|--|--|
| ded downloads for the latest version of .NET. |                                                                                                    |  |  |  |
|                                               | Runtime         Do you want to run apps? The runtime includes everything you need to run existing apps/programs built with .NET Framework.         Download .NET Framework 4.8 Runtime         Doyou want to build apps? The developer pack is used by software developers to create applications that run on .NET Framework, typically using Visual Studio.         Download .NET Framework 4.8 Developer Pack |  |  |  |

4. Run it. The system shall be able to open after installation.